# Министерство образования Республики Беларусь БЕЛОРУССКИЙ НАЦИОНАЛЬНЫЙ ТЕХНИЧЕСКИЙ УНИВЕРСИТЕТ\_\_\_\_\_\_\_\_\_\_\_\_\_

Кафедра «Вакуумная и компрессорная техника»

# РАСЧЕТ РЕЖИМОВ РЕЗАНИЯ НА ТОКАРНЫХ И СВЕРЛИЛЬНЫХ ОПЕРАЦИЯХ ПРИ МНОГОПЕРЕХОДНОЙ ОБРАБОТКЕ ЕДИНИЧНЫМИ ИНСТРУМЕНТАМИ

Лабораторный практикум по дисциплине «Металлорежущие станки и инструменты» для студентов специальности 1-36 20 04 «Вакуумная и компрессорная техника»

> Минск БИТУ 2 0 1 2

## УДК 621.91.01  $(076.5)$  (075.8) ББК 30.61я7 Р24

# Составители: *В.И. Молочко, И.А. Иванов, И.В. Игнаткович*

# Рецензенты: канд. техн. наук, доцент кафедры «Вакуумная и компрессорная техника» *В.А. Федорцев;* канд. техн. наук, доцент кафедры «Технология и методика преподавания» А.А. Дробыш

Расчет режимов резания на токарных и сверлильных операциях при **Р 24 многопереходной обработке единичными инструментами: лаборатор**ный практикум по дисциплине «Металлорежущие станки и инструмен**ты» для студентов специальности 1-36 20 04 «Вакуумная и компрессорная техника» / сост.: В.И. Молочко, И.А. Иванов, И.В. Игнаткович. - Минск: БИТУ, 2012. - 46 с.**

**Лабораторный практикум разработан в соответствии с учебной** программой по дисциплине «Металлорежущие станки и инстру**менты» и предназначен для расчета режимов резания на токарных и сверлильных операциях при обработке деталей на универсальном метаиюрежущ ем оборудовании.**

ISBN 978-985-525-305-2 C БНТУ, 2012

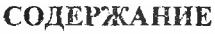

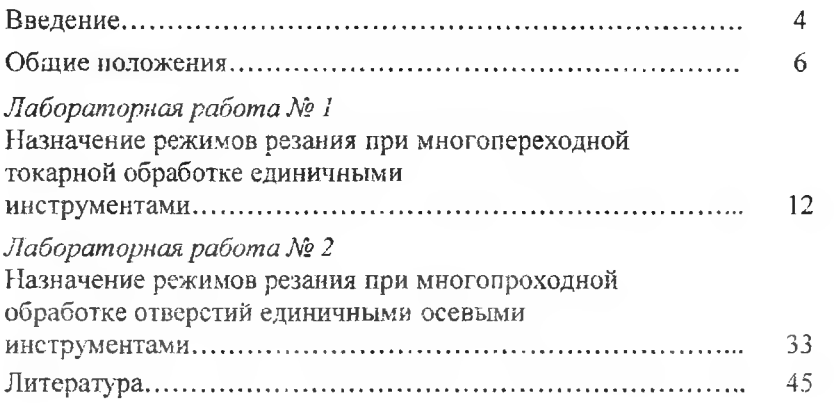

#### **ВВЕДЕНИЕ**

Оборудование вакуумной и компрессорной техники ввиду непрерывного конструктивного совершенствования и обновления, а также в связи с большим разнообразием технологических направлений использования его в народном хозяйстве, выпускается заводами-изготовителями малыми сериями. В связи с этим за основу режимных расчётов при обработке характерных поверхностей деталей вакуумных и компрессорных машин принята методика назначения режимов резания для условий мелкосерийного производства. Как известно, для такого производства характерно использование универсального металлорежущего оборудования общего назначения, например, токарно-винторезных станков для выполнения токарных, вертикально- и радиально- сверлильных станков для выполнения сверлильных операций. В каждую из указанных групп входят также станки с числовым программным управлением.

С целью облегчения поиска и выбора необходимых для данного вида обработки типов металлорежущих инструментов и станков на лабораторных занятиях должны использоваться ГОСТ и натурные образцы инструмента, а также технологические справочники [2, 4, 5] с техническими характеристиками универсальных металлорежущих станков и инструмента. Учебная лаборатория должна быть оснащена представителями основных типов металлорежущих станков.

В настоящее время для условий мелкосерийного производства наиболее нолными и отвечающими современным технологическим требованиям являются общемашиностроительные нормативы режимов резания [3], принятые в данном практикуме в качестве базового справочного пособия.

Ввиду отсутствия у студентов предшествующего опыта использования справочной литературы при назначении режимных параметров обработки и с целью экономии учебного времени лабораторных занятий в практикуме даются ссылки на соответствующие номера карт, таблиц, приложений и страниц данного справочника, а также других справочных изданий, используемых при расчетах.

Лабораторный практикум включает в себя две лабораторные работы по назначению режимных параметров многопереходной обработки единичными\* инструментами.

Первая работа связана с назначением режимов резания при выполнении токарных операций и вторая - с расчетом режимов резания при выполнении сверлильных операций.

С целью обеспечения самостоятельности при выполнении студентами лабораторных работ по каждой теме даны таблицы с вариантами исходных данных. При сохранении одинакового номера варианта для всех двух работ, студент получает возможность выполнять заранее не только подготовительную, но и, при желании, основную расчётную работу. По результатам выполнения каждой работы студент подготавливает отчет и защищает его.

<sup>\*</sup> Термин единичный означаст, что на каждой стадии обработки (переходе) используется только один металлорежущий инструмент

# ОБЩИЕ ПОЛОЖЕНИЯ

## <span id="page-5-0"></span>Обобщенный алгоритм расчета режимных параметров

Расчеты режимов резания для токарных и сверлильных операций могут быть выполнены на основе единого обобщенного алгоритма.

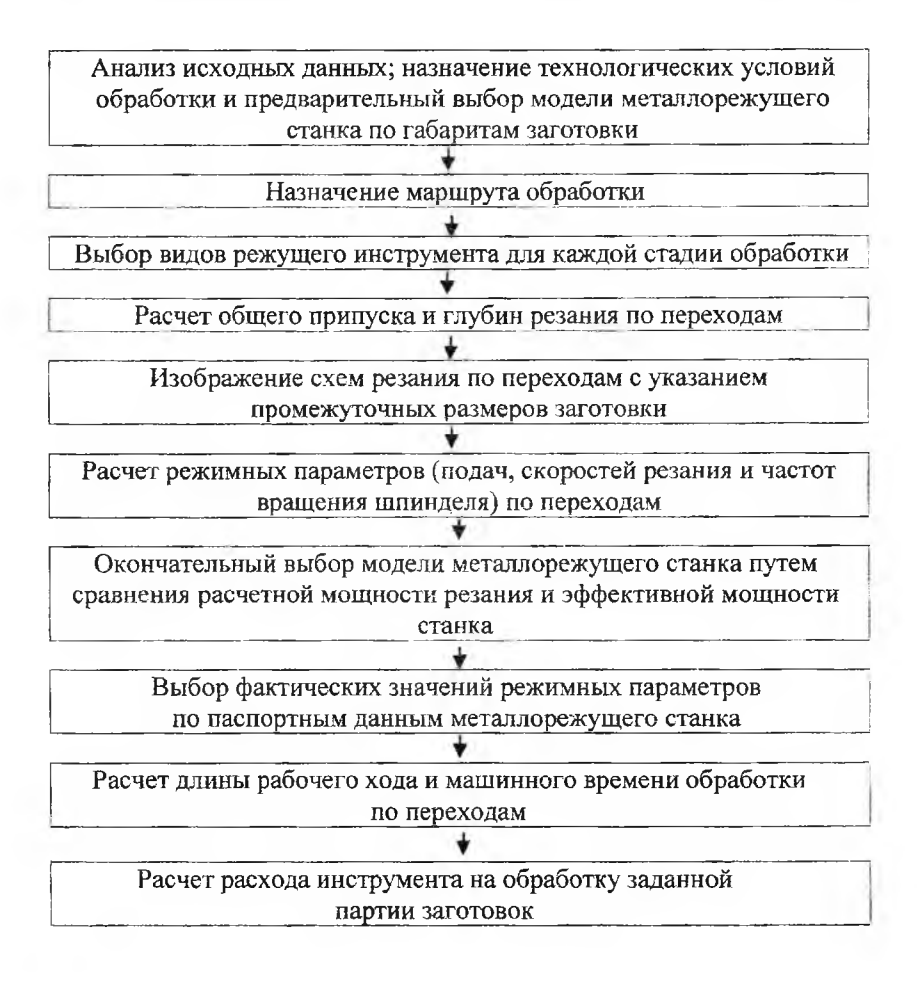

### Понятие об интерполировании

Расчет режимных параметров может осуществляться либо на основе аналитического, либо на основе табличного метода.

При использовании аналитического метода искомые режимные параметры вычисляются по так называемым математическим моделям, представляющим собой эмпирические зависимости. Расчет на основе таких зависимостей связан с вычислениями степенных функций.

В настоящем практикуме, как и в базовом справочнике [3] за основу принят табличный метод определения режимных параметров.

При использовании табличного метода расчёта искомые режимные параметры либо совпадают с заранее подсчитанными по тем же математическим моделям табличными значениями функций (если искомое и табличное значение аргумента совпадают), либо находятся приближённо (в пределах диапазона изменения искомого параметра между двумя его известными ближайшими значениями). Такое вполне допустимо для станков со ступенчатыми приводами главного и вспомогательного движений.

При использовании станков, например станков с программным управлением, которые имеют бесступенчатый привод подач, а в некоторых случаях и бесступенчатый привод главного движения, имеет смысл находить более точные значения искомых режимных параметров, что может быть достигнуто интерполированием участков табличных функций.

В связи с этим возникает необходимость в рассмотрении сути понятия интерполирования.

Если некоторая возрастающая (рисунок I, а) или монотонно убывающая (рисунок I, б) функция  $y = f(x)$  задана в табличном виде, т. е. путем задания координат ряда ее точек, то с целью упрощения поиска значений функции у для точек х, лежащих между фиксированными значениями аргумента, кривую  $y = f(x)$  приближенно представляют в виде ломаной линии.

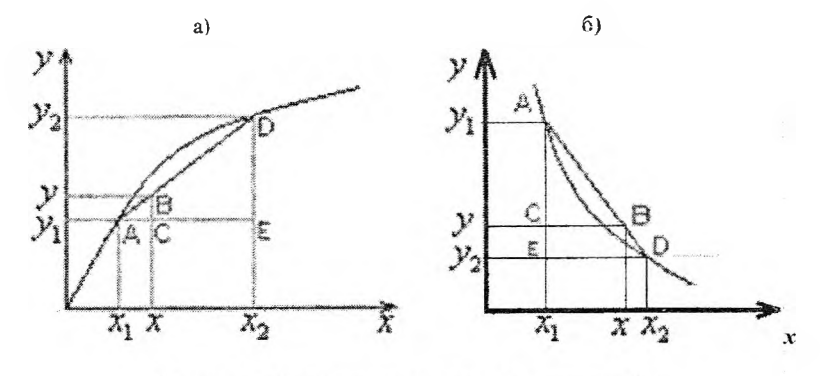

Рисунок I - Графики зависимости функции  $y = f(x)$ 

В этом случае на каждом из ее отрезков (в том числе на отрезке  $x_1x_2$ ) функция  $y = f(x)$  будет изменяться по линейному закону (прямая AD на рисунке I), вследствие чего текущее значение у с учетом подобия треугольников ABC и ADE может быть найдено из соотношения:

$$
\frac{y - y_1}{y_2 - y_1} = \frac{x - x_1}{x_2 - x_1},
$$

откуда

$$
y = y_1 + \frac{x - x_1}{x_2 - x_1} (y_2 - y_1) = y_1 + \frac{x - x_1}{\Delta x} \cdot \Delta_y,
$$
 (I)

где  $\Delta_y = y_2 - y_1$  и  $\Delta_x = x_2 - x_1$ .

В ряде случаев искомый параметр у является функцией двух переменных, т.е.  $v = f(x, z)$ .

Фрагмент табличного задания такой функции представлен на рисунке II.

В этом случае возможны следующие варианты.

Первый - принятые величины х и z совпадают с фиксированными табличными значениями этих параметров. Тогда искомые значе-

ния функции у лежат на пересечении соответствующих строк и столбцов таблицы. Если значения функции у обозначать двойным числовым индексом, первая цифра которого обозначает номер строки, а вторая - номер столбца, то значение функции  $v_{11}$  соответствует значениям  $x = x_1$  и  $z = z_1$ , значение функции  $y_{12}$  - значениям  $x = x_1$   $\mu z = z_2$ ,  $\mu$  T.A.

|                                                | ----       | z <sub>2</sub><br><b>College and Company's College and College and College and College and College and College and College and College and College and College and College and College and College and College and College and College and College</b> |
|------------------------------------------------|------------|----------------------------------------------------------------------------------------------------|
| $\mathcal{X}_1$                                |            | $v_{12}$                                                                                                    |
| $\mathfrak{X}_{2}$<br>_____<br>________<br>___ | $\nu_{21}$ | V 20<br>_______                                                                                                    |

**Рисунок II - Фрагмент таблицы** функции  $y = f(x, z)$ 

Второй вариант - применяемое значение z совпадает с одним из фиксированных табличных значений, например с  $z_1$ , а значение х лежит между фиксированными значениями  $x_1$  и  $x_2$  (рисунок III, *a*).

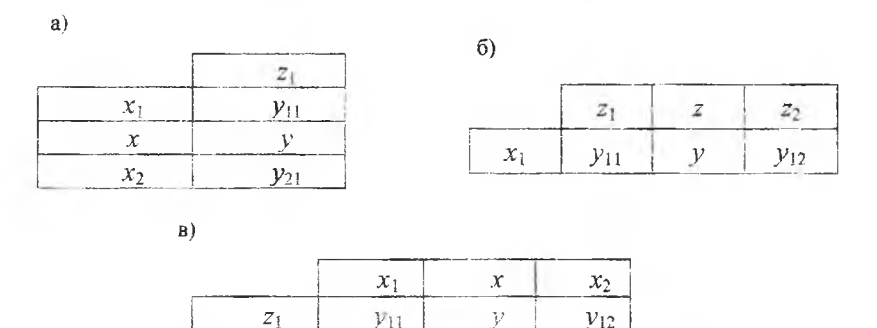

Рисунок III - Фрагменты таблицы функции  $y = f(x, z)$  $a$  - при несовпадении с фиксированными значениями параметра  $x$ ;  $6$  - при несовпадении с фиксированными значениями параметра  $z$ ;  $\epsilon$  - при перемене местами параметров  $x$  и  $z$ 

Принимая, что на отрезке  $x_1x_2$  частная зависимость  $y = f(x, z_1)$ имеет линейный вид, искомое значение функции находится из формулы (I). Если, наоборот, принятое значение х совпадает с одним из фиксированных его значений, например с  $x_1$ , а значение z лежит между фиксированными значениями  $z_1$  и  $z_2$  (рисунок IV, б), то, принимая, что на отрезке  $z_1z_2$  частная зависимость  $y = f(x_1, z)$  также носит линейный характер, формула (I) примет вид

$$
y = y_1 + \frac{z - z_1}{z_2 - z_1} \cdot (y_2 - y_1)
$$
 (II)

Учитывая, однако, что выбор расположения нараметров х и z произволен, можно, меняя параметры х и z местами (рисунок IV, в). придти к первоначальной формуле (I) и в этом случае.

Третий вариант - обе принятые величины нараметров  $x$  и  $z$  не совпадают с их фиксированными табличными значениями. В этом случае необходимо проведение тройного интерполирования - сначала дважды по одному из параметров, например, по х при фиксированных значениях  $z_1$  и  $z_2$  второго параметра  $z$  при фиксированном х, а затем по параметру z, используя полученные промежуточные значения функции  $y'$  и  $y''$  (рисунок IV, *a*).

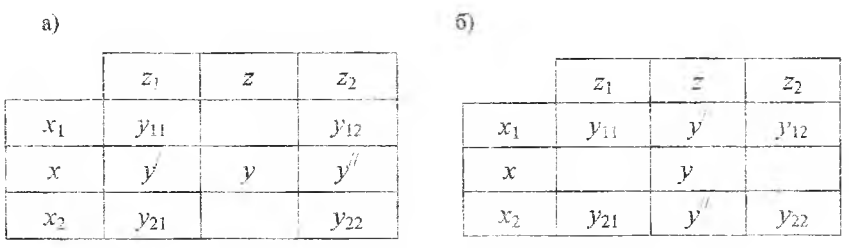

Рисунок IV - Фрагмент таблицы функции  $y = f(x, z)$  с несовпадением параметров х и z с их фиксированными значениями:

 $a$  – двойное интерполирование по параметру х при фиксированных значениях  $z = z_1$  $Rz = z_2$ ; б - двойное интерполирование по параметру z при фиксированных значениях  $x = x_1$  и  $x = x_2$ .

При выборе такого варианта расчета промежуточные соотношения будут иметь вид

$$
y' = y_{11} + \frac{x - x_1}{x_2 - x_1} (y_{21} - y_{11})
$$

 $\overline{\mathbf{M}}$ 

$$
y'' = y_{12} + \frac{x - x_1}{x_2 - x_1} (y_{22} - y_{12}),
$$

а окончательное выражение запишется в виде

$$
y = y' + \frac{z - z_1}{z_2 - z_1} (y'' - y').
$$

В равной степени может быть принят и другой порядок интерполирования - сначала дважды по параметру z при фиксированных значениях  $x_1$  и  $x_2$  параметра  $x$ , а затем используя промежуточные значения  $y'$  и  $y''$  – по параметру z (рисунок IV,  $\bar{\theta}$ ).

Расчетные формулы в этом случае выводятся аналогичным способом.

Таким образом, при применении табличного метода расчета определение значений неизвестного параметра  $\nu$ , в качестве которого может выступать тот или иной режимный параметр, будет производиться на основе простых и удобных для расчета линейных зависимостей. Это уменьшает объем вычислительных операций и ускоряет процесс получения конечных результатов расчета. Однако главным при выборе данного метода расчета (особенно для студентов, не имеющих практического опыта расчета режимов резания), является не столько упрошение расчетов, сколько возможность оценки полученных результатов путем сопоставления их с рядом расположенными ближайшими известными табличными значениями расчетных режимных параметров. Именно исходя из указанных преимуществ в данной работе в качестве основного принят табличный метод расчета режимных параметров обработки.

Лабораторная работа № 1

# НАЗНАЧЕНИЕ РЕЖИМОВ РЕЗАНИЯ ПРИ МНОГОПЕРЕХОЛНОЙ ТОКАРНОЙ ОБРАБОТКЕ ЕДИНИЧНЫМИ ИНСТРУМЕНТАМИ

### Исходные данные для расчета

Исходные данные для расчета приведены в таблице 1.1 и на рисунках 1.1 а, б, в.

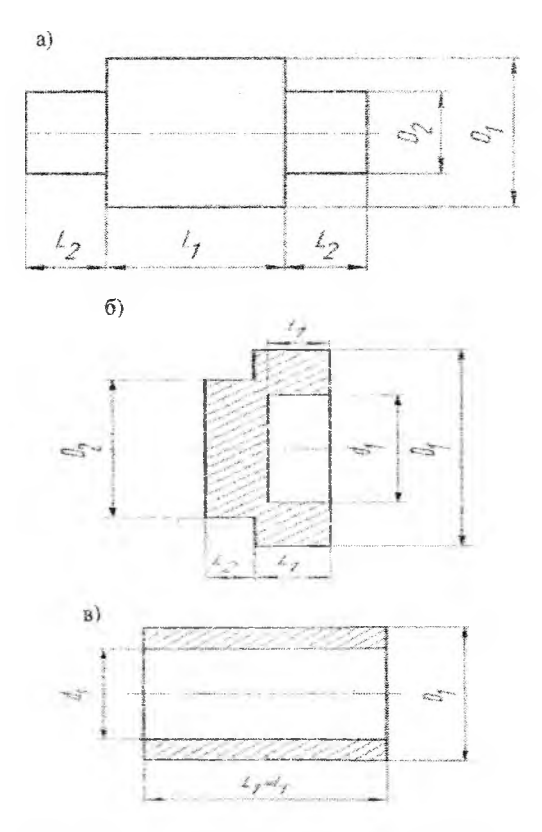

Рисунок 1.1 - Эскизы обрабатываемых деталей:  $a$  - вал;  $b$  - фланец;  $c$  - втудка D, L размеры наружных поверхностей;  $d.$   $l$  - размеры внутренних поверхностей

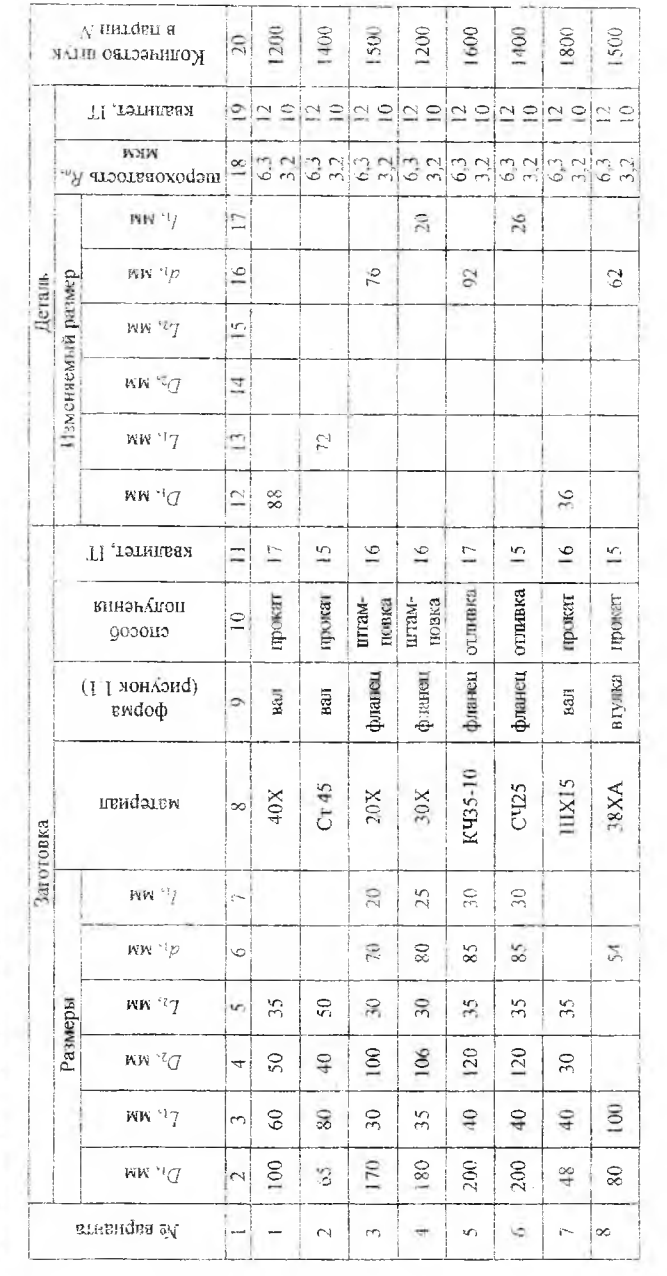

Таблица 1.1 - Исходные данные

 $\overline{13}$ 

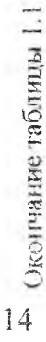

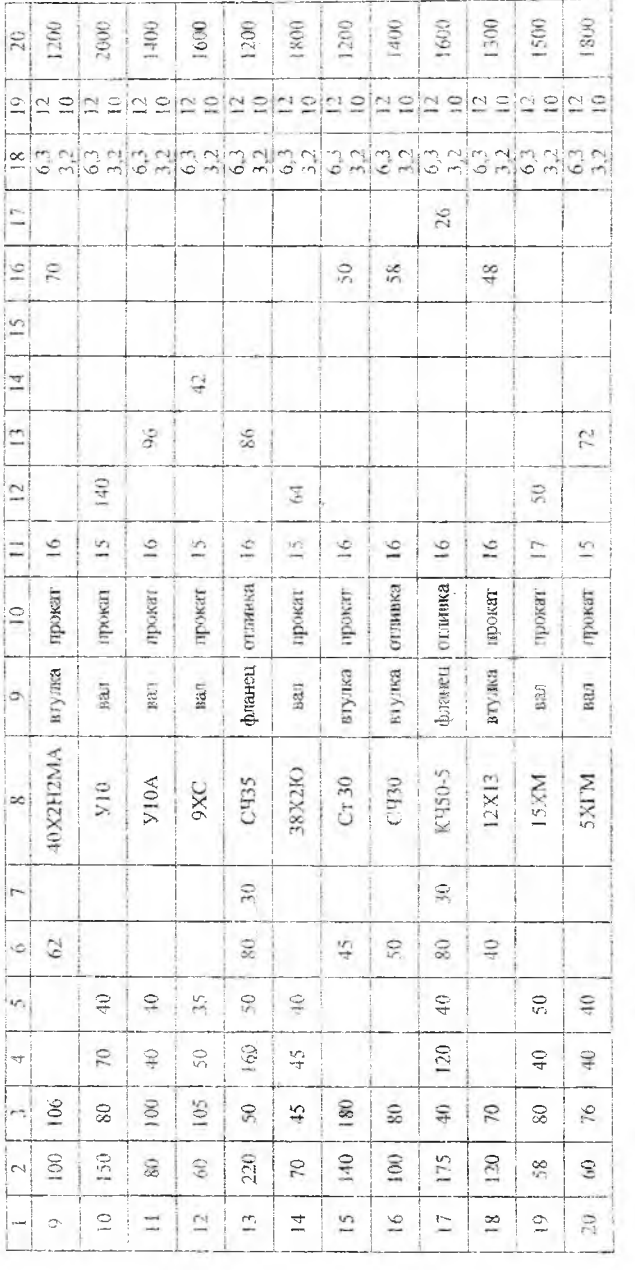

Квалитет детали (ГГ12 и ГГ10) назначается по выбору преподавателя.

## 1. Анализ исходных данных и выбор технологических условий обработки

Расчет ведется по источнику [3], ссылка на который с целью сокращения записей опускается. На все остальные литературные источники ссылки даются в соответствии с представленным в конце инструкции перечнем использованной литературы. В инструкции также используются условные обозначения, принятые в [3]; в частности вместо слов «Приложение», «Карта» соответственно используются буквы «П» и «К».

## 1.1. Определение механических характеристик обрабатываемого материала

По названию обрабатываемого материала в II1 (с. 150-160) найти и записать: номер группы материалов и ее название; номер подгруппы и ее название, название разновидности материала в подгруппе; состояние поставки и механические характеристики материала - твердость по Бринеллю НВ или (при отсутствии данных по твердости) предел прочности при растяжении (временное сопротивление)  $\sigma_{\star}$ .

## 1.2. Назначение вила СОЖ

Производится по Кб в зависимости от группы материалов, в которую входит обрабатываемый материал.

## 1.3. Определение вида токарной обработки

По изменяемому размеру детали определить и записать вид токарной обработки. Например, если изменяемым является наружный диаметр - то это обточка, если изменяется длина заготовки - то это подрезание торца, если изменяемым является внутренний диаметр то это растачивание.

# 1.4. Назначение технологических переходов (стадий обработки)

Технологические переходы для принятого вида токарной обработки назначают по К2 (с. 26-28) в зависимости от заданных квалитетов точности заготовки и детали.

Необходимо записать стадии обработки, а также достигаемые квалитеты точности обработки и классы шероховатости обрабатываемой поверхности после каждого технологического перехода (К2, с. *26-2Я).*

# *2,* Выбор оборудования

Выбор токарного станка производится в два этапа. На первом (предварительном) этапе выбирается наименьший по габаритам токарно-винторезный станок, у которого удовлетаоряются условия  $D_3 \leq D_0$  и  $L_3 \leq L_0$ , где  $D_3$ ,  $L_3$ ,  $D_0$  и  $L_0$  − соответственно диаметры и длины заданной  $(D_3, L_3)$  и максимально возможной  $(D_0, L_0)$  по паспортным данным заданной модели токарного (токарно-винторезного) станка обрабатываемой заготовки. Окоіічательный выбор станка производится на более поздней стадии расчета (после проведения мощностных расчетов).

Технические характеристики токарных станков приведены в  $[3, c. 7-20]$ , в том числе токарно-винторезных -  $[3, c. 15-17]$ .

При выборе модели ориентироваться на средние токарные станки как наиболее распространенные (на станках такого типа выполняется 70-80% всех токарных работ). Принадлежность к определённой группе станков определяется ях массой (мелкие - до 500 кг, средние - от 500 до 4000 ет, крупные - свыше 4000 кг).

# 3. Выбор шіструмента

### 3.1. Выбор типа резца

На основании установленного в п. 1.2 вида токарной обработки назначается соответствующий ему тип режущего инструмента: при обточке - проходной резец, при подрезании - подрезной резец, при растачивании - расточной резец. При этом в зависимости от исходных данных решается вопрос о конструтстивных разновидностях выбранного резца, например, проходной резец прямой или отогнутый, подрезной резец для полного подрезания торца или подрезания ступени, расточной резец для обработки сквозного или глухого отверстия.

### **3.2. Выбор материала режущей части**

Для черновых и получистовых переходов рекомендуется применять резцы, оснащенньге пластинами из твердых сплавов. Известно, что твердосплавные резцы бывают составными, т.е. с напайными пластинами, и сборными, т.е. с механическим креплением многогранных неперетачиваемых пластин (МИП).

Предпочтительнее выбирать резцы с МНП, поскольку их применение обеспечивает [5];

- многократное использование державок;

- формирование геометрии пластин при её изготовлении;

- устранение переточек и пайки, что обеспечівает повышение стойкости инструмента на 20-25% по сравнению с напаянными резцами;

- сокращение времени замены инструмента;

- сокращение затрат на инструмент в 2-3 раза;

- возможность использования покрытий.

Для чистовых переходов рекомендуется применять твердосплавные резцы, а также резцы с лезвиями из минералокерамики.

Резцы с лезвиями из композита (сверхтвердые материалы) предназначены для чистовой и окончательной обработки материалов с высокими скоростями резания до  $V = 300$  м/мин, а также материалов с большой твердостью *(HRC >* 60).

### 3.3. Выбор марки твердого сплава или вида режущей керамики

Марку твердого сплава выбирают в зависимости от обрабатываемого материала, вида стадии обработки (черновая, получистовая, чистовая), вида припуска (непрерывный, прерывистый) и глубины резания *( мм* исходя из рекомендаций К7 (с. 34-42) черновой стадии обработки будут соответствовать плубины резания *t = 3 - 1* мм, получистовой  $-t = 1.5 - 3$  мм и чистовой  $-t < 1.5$  мм. Уточнение выбранных марок твердого сплава и режущей керамики будет произведено после проведешгя расчетов глубин резания.

Выбор марок твердого сплава может также производиться по справочнику [4, табл. 49].

## 3.4. Стойкость инструмента

Период стойкости инструмента Т, мин выбирают по К5 (с. 32-33) в зависимости от стадий обработки, способа закрепления пластины на головке резца, материала пластины и способа управления процессом обработки, который, в свою очередь, зависит от выбранного типа гокарного (токарно-винторезного) станка: ручное (РУ) у станков обычного типа и числовое программное (ЧПУ) - у станков с ЧПУ. Для получистовой стадии обработки период стойкости резца назначают таким же, как и для черновой стадии.

# 3.5. Выбор углов резна в плане и формы твердосплавной пластины

У напайных твердосплавных резцов главный угол в плане ф назначается в соответствии с табл. 8.13 [4, с. 304], а вспомогательный угол  $\varphi_1$  – в соответствии с табл. 8.14 [4, с. 305]. Угол в определяется расчетом:  $\epsilon = 180 - \varphi - \varphi_1$ . Форма твердосплавной пластины определяется выбранным типом токарного резца [4, табл. 8.3, с. 266-272]. У сборных твердосллавных резцов с МНП главный угол в плане о выбирается в зависимости от вида технологического перехода по К8 (с. 43-44) или по табл. 8.15 [4, с. 305-307].

Чтобы сузить многовариантность выбора эскизов резцов, отмеченных знаком + в К8, полезно ориентировочно определиться с числом режущих граней и формой МНП. Величину m можно рассчитать по формуле  $m = 360/(\varphi + \varphi_1)$ , используя рекомендуемые для напайных твердосплавных резцов значения углов ф и ф1.

Если в результате расчета m получается дробным, то его округляют до целого числа - большего или меньшего.

Далее по К8 выбираем те номера эскизов резца, которые соответствуют рассчитанным значениям m. Окончательный выбор формы и числа граней МНП производится при выборе конкретной конструкции резца (следующий пункт инструкции).

# 3.6. Выбор конструкции и габаритных размеров резца

После выбора типа резца и его возможных форм в плане (п. 3.5) конкретная конструкция инструмента выбирается по ГОСТ на резцы 18

или на основании справочников [4, табл. 8.4, с. 275] и [3, с. 127-128]. Для сборных твердосилавных резцов с известным углом в плане ф углы є и ф<sub>і</sub> определяются формой и расположением МНП.

Габаритные размеры резца, в частности, его высота Н определяется размерами высоты паза резцедержателя выбранного типа токарного станка. При отсутствии в справочниках соответствующих сведений можно руководствоваться данными таблицы 1.2, увязывающей размеры поперечного сечения державок резца с высотой  $H<sub>H</sub>$ центров средних токарных станков. Ориентировочно величину  $H<sub>H</sub>$ можно принять равной  $H_{II} = D_C/2$  ( $D_C$  – наибольший диаметр обрабатываемой заготовки над станиной токарного станка).

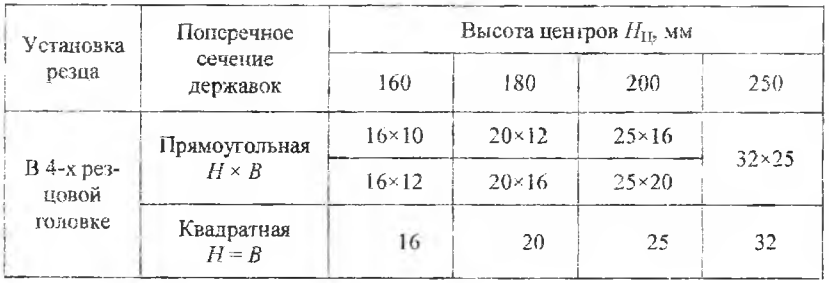

Таблица 1.2 - Габаритные размеры резцов

### 3.7. Определение толщины твердосплавной пластины

Толщину твердосплавной пластины можно ориентировочно определить по формуле  $h = (0, 18 \div 0.25)H$ , где  $H$  - высота державки резца. Значение h уточняется по справочнику [4, с. 145-149] или (для МНП) по карте 27 (с. 145, 146, 148).

## 3.8. Определение положения твердосплавной пластины в державке и формы ее передней поверхности

Положение твердосплавной шластины в державке и форму ее передней поверхности определяют по К10 (с. 48, 49) в зависимости от: вида операции и стадии обработки; группы обрабатываемого материала и его твердости; типа конструкции резца.

### 4. Эскизирование схемы обработки заготовки

Эскиз обработки вычерчивается для промежуточного положения резца. При этом должны выдерживаться заданные размеры заготовки и габаритные размеры выбранного типа резца (с учетом принятого линейного масштаба).

Примеры изображения схем резания для обточки, для растачивания отверстия и подрезания торца в источнике [1].

## 5. Расчет режимных параметров

### 5.1. Определение общего припуска на обработку Д, мм.

При обтачивании  $\Delta = (D_a - D)/2$ , при подрезании  $\Delta = L_a - L$  и при растачивании  $\Delta = (D - D_3)/2$ , где  $D_3$  и  $D -$  диаметры, а L и  $L_3$  - длины заготовки и детали.

# 5.2. Определение глубин резання t (мм) на технологических переходах

Определение глубин резания t<sub>i</sub> производится в порядке, обратном последовательности обработки, т.е. начиная с последнего, затем предпоследнего и так далее до первого технологического перехода. Глубины резания на чистовых и получистовых токарных операциях не должны быть меньше некоторой предельной величины l<sub>min</sub>, определяемой для операций обточки и растачивания в зависимости от степени точности последнего и предпоследнего переходов по КЗ (с. 28). При подрезании торца величина  $t_{\text{min}}$  может быть также определена по КЗ, если в первый столбец таблицы вместо диаметра заготовки  $D_3$  подставить ее длину  $L_3$ .

При несовпалении табличных значений диаметра  $D_3$  (или длины  $L_3$ ) заготовки с исходными данными задачи проводится операция интерполирования. При этом в исходной формуле (I) в качестве аргумента х выступает один из параметров ( $D_3$  или  $L_3$ ) заготовки, а в качестве функции у принимается минимально допустимая глубина резания i<sub>mm</sub>. С учетом принятых выше обозначений формула (I) принимает вил:

$$
t_{\min} = t_{\min_1} + \frac{D_3 - D_{s_1}}{D_{s_2} - D_{s_1}} \cdot (t_{\min_2} - t_{\min_1})
$$
 (1.1)

или

$$
t_{\min} = t_{\min_1} + \frac{L_3 - L_{s_1}}{L_{s_2} - L_{s_1}} \cdot (t_{\min_2} - t_{\min_1}).
$$
 (1.2)

Расчёт по формулам (1.1) или (1.2) ведётся для всех технологических переходов (кроме первого). Глубина резания на первом переходе определяется по остаточному принципу, т.е. в соответствии с формулой

$$
t_1 = \Delta - \sum (t_2 + t_3 + \dots + t_z), \tag{1.3}
$$

где  $t_2$ ,  $t_3$  и  $t_5$  – соответственно глубины резания на втором, третьем и последующих (до z-го) технологических переходах.

### 5.2.1. Проверка по виброустойчивости

Проводится для черновой (treps) и в некоторых случаях для получистовой (tre) операций. При этом должно выполняться условие:  $t_{\text{query}} < t_{\text{max}}$  или  $t_{\text{req}} < t_{\text{max}}$  где  $t_{\text{max}}$  рассчитывают по формуле:

$$
t_{\max} = t_{\max_{\mathrm{T}}} K_{t_{\max_{\mathrm{max}}}} K_{t_{\max_{\mathrm{max}}}} K_{t_{\max_{\mathrm{max}}}} K_{t_{\max_{\mathrm{max}}}}.
$$

Максимальное табличное значение  $t_{\text{max}_{\text{t}}}$  выбирают по К4 (с. 29-30). Поправочные коэффициенты  $K_{\text{max}}$  также определяют по  $K4$  (c. 31-32).

Если условие не выполняется, то черновой проход необходимо разбить на  $t_{\text{topm}}/t_{\text{max}}$  переходов. При дробном значении  $t_{\text{venm}}/t_{\text{max}}$ , его округляют до ближайшего большего целого числа. Тот же принцип используется при проверке соотношения  $l_{\rm m} \leq l_{\rm max}$ .

После определения глубин резания на технологических переходах возврашаемся к п. 3.3 и производим уточнение марок твердого сплава инструмента на технологических переходах с учетом рассчитанных значений глубин резания для каждого технологического перехода (К7, с. 34-42).

#### 5.3. Расчет оборотной подачи S, мм/об

Во всех случаях обработки подача на оборот S рассчитывается по формуле:

$$
S = S_{\mathbf{T}} K_{s_0} K_{s_1} K_{s_2} ... K_{s_n}, \qquad (1.4)
$$

где  $S_{\Gamma}$  – табличное значение подачи, а  $K_{S_0}...K_{S_n}$  – поправочные коэффициенты, учитывающие нережимные параметры обработки.

Из рассмотрения карт выбора значений табличной подачи S<sub>T</sub> при черновой и получистовой стадий обработки следует, что они зависят от трёх параметров - глубины резания t, а также диаметров обрабатываемой  $D_3$  и наибольшей  $D_0$  заготовки, которую возможно установить над станиной предварительно выбранного токарновинторезного станка. Из справочника [5, с. 15, 16] следует, что для станков модели 16Б16А и 16Б16Т1  $D<sub>C</sub> = 320$  мм; для станков модели 16Л20, 16Л20П, 16К20, 16К20П, 16К20Ф3 -  $D<sub>C</sub> = 400$  мм; для станков модели  $16K25 - D<sub>C</sub> = 500$  мм.

Если модель станка выбрана, то  $D_c$  можно рассматривать как известную величину. Для каждого днаметра  $D_0$  табличные подачи  $S_T$ даются для трех уровней диаметров  $D_3$ . Конкретная величина  $D_3$ попадает в один из уровней и потому может рассматриваться как известная величина. Следовательно подачу можно рассматривать только как функцию глубины резания t. Здесь возможно два варианта выбора  $S_T$ : принятое *t* совпадает с табличным - тогда принимается соответствующая ему и принятому уровню диаметров  $D_3$ . значение  $S_T$ ; принятое значение t не совпадает с его табличными значе-22

ниями - тогда значение  $S_T$  выбирается исходя из принятого уровня диаметров  $D_3$ . и двух ближайших его известных значений  $S_{T_1}$  и  $S_{T_2}$ либо приближённо, либо с использованием правила интерполирования по формуле

$$
S_{\rm T} = S_{\rm T_1} + \frac{t - t_1}{t_2 - t_1} \cdot (S_{\rm T_2} - S_{\rm T_1}) \tag{1.5}
$$

Фиксированные табличные значения подачи S<sub>T</sub>, а также численные значения поправочных коэффициентов  $K_{s_0}...K_{s_n}$  находятся по картам, соответствующим виду токарной обработки, а также инструментальному и обрабатываемому материалам. Для облегчения поиска указанных параметров может быть использован указатель их страничного расположения (таблица 1.3).

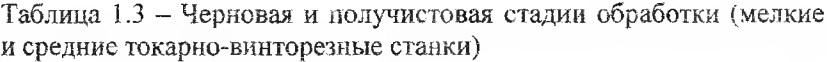

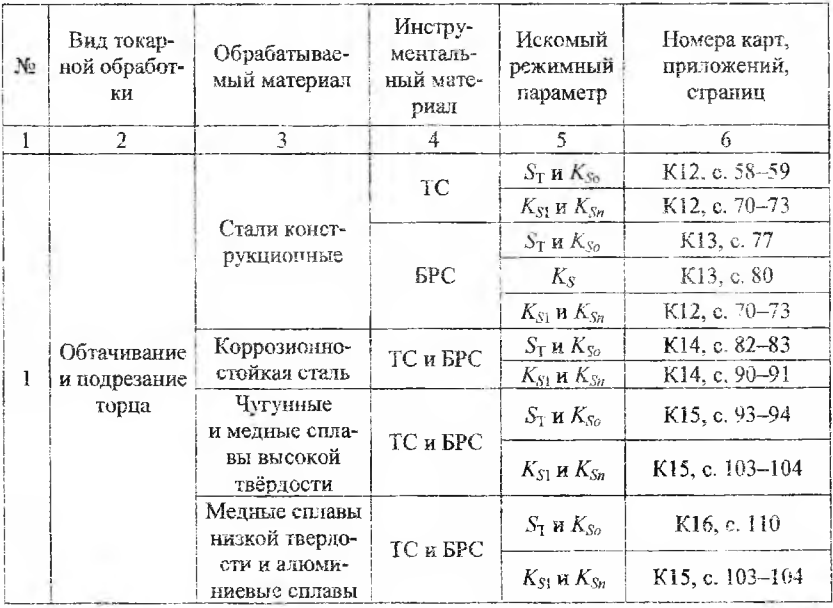

### Окончание таблицы 1.3

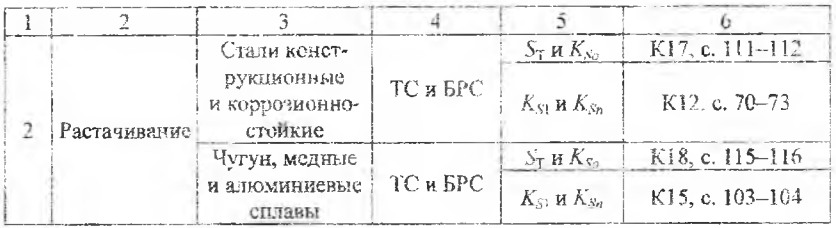

При нахождении табличных значений оборотной подачи при чистовом точении заданного обрабатываемого материала исходят как из требуемой шероховатости  $R_a$  (или  $R_z$ ) обрабатываемой поверхности, так и из требуемой точности (IT11 или IT10) обработки. Подачу, обеспечивающую заданную шероховатость, обозначают как SR, а подачу, обеспечивающую заданную точность обработки, как  $S_T$ . Величину подачи  $S_R$  выбирают по К19 (с. 118-119) в зависимости от обрабатываемого материала, формы МНП и радиуса г, мм, при вершине резца. Величину г студент должен выбрать самостоятельно (для многогранных пластин предпочтительно принимать среднее значение, например,  $r = 1.2$  мм или  $r = 1.6$  мм).

Поправочные коэффициенты на подачу К<sub>S</sub> для измененных условий обработки выбирают из той же К19.

Табличное значение подачи  $S<sub>T</sub>$  принимают по К19 в зависимости от квалитета точности сбработки и принятой глубины резания с учетом поправочных коэффициентов, представленных в той же К19 (с. 120).

В качестве расчетной принимают меньшую из рассчитанных подач  $S_R$  и  $S_T$ .

Полученное значение подачи  $S_R$  и  $S_T$  не должно превышать подачу, рекомендуемую по прочности режущей части инструмента.

Проверка по прочности проводится в зависимости от обрабатываемого и инструментального материалов по картам, расположение которых находят по указателю (таблица 1.4).

Рассмотрение карт 20-23 ноказывает, что табличное значение подачи по прочности лезвия  $S_T$ зависит от глубины резания t.

При нахождении карт и страниц для определения величин поправочных коэффициентов Ks может быть использован тот же указатель (таблица 1.4).

Таблица 1.4 - Чистовая обработка (мелкие и средние токарно-винторезные станки)

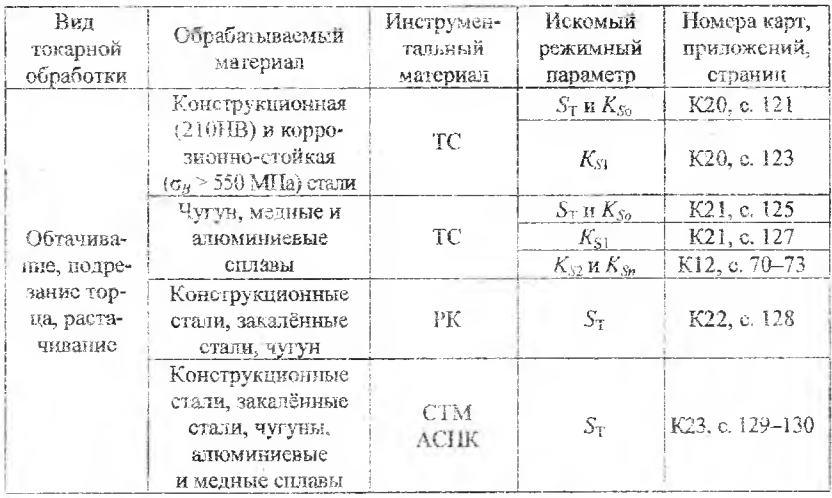

После нахождения всех коэффициентов  $K_S$  ... $K_S$  конечное значение  $S$  определяется по формуле (1.4).

Если величина S окажется большей ранее рассчитанных значений  $S_k$  и  $S_T$ ., то расчетное значение  $S_k$  и  $S_T$ . сохраняется, так как прочность лезвия в этом случае гарантированно обеспечивается. В противном случае в качестве расчетной следует принимать подачу S.

Расчетные значения подач на всех переходах корректируют до ближайшего меньшего по паспортным данным предварительно выбранного токарно-винторезного станка.

Если по паспортным данным станка задается минутная подача  $S_{\text{max}}$ , то ее выбор производится после расчета частот вращения шпинделя на соответствующих стадиях обработки.

## 5.4. Определение скорости резания  $V$ , м/мин

Во всех случаях обработки скорость резания V рассчитывается по формуле:

$$
V = V_{\mathbf{T}} \cdot K_{V_1} \cdot K_{V_2} \cdot \dots \cdot K_{V_n} \,,\tag{1.6}
$$

где  $V_T$  - табличное значение скорости резания, м/мин, а  $K_{V_1}...K_{V_m}$  полравочные коэффициенты, учитывающие влияние на скорость резания перечисленных факторов.

Анализ карт, по которым осуществляется выбор табличных значений скорости резания  $V_T$ , показывает, что значения  $V_T$  зависят от принятых величин двух параметров - подачи  $S$  и глубины резания  $t$ .

Следовательно, в этом случае имеет место три варианта их нахождения.

Первый - когда принятые величины  $S$  и  $t$  совпадают с табличными значениями; в этом случае искомое значение  $V_T$  находится на пересечении соответствующих строки и столбца таблицы функции  $V = f(S,t)$ 

Второй - когда один из параметров (S или t) не совпадает с фиксированными табличными значениями S или t в таблице функции  $V = f(S, t)$ . В этом случае  $V<sub>x</sub>$  определяется либо приближенно, с учётом значений  $V_{T_1}$  и  $V_{T_2}$ , либо по интерполяционной формуле (I), которая после замены параметров у, х и z на соответствующие параметры  $V_T$ , S и t будет иметь вид:

при  $t = t_1$ 

$$
V_{\rm T} = V_{\rm T_1} + \frac{S - S_1}{S_2 - S_1} \cdot (V_{\rm T_2} - V_{\rm T_1});
$$

при  $S = S_1$ 

$$
V_{\rm T} = V_{\rm T_1} + \frac{t - t_1}{t_2 - t_1} \cdot (V_{\rm T_2} - V_{\rm T_1}).
$$

Третий вариант - когда оба принятые значения параметров S и t не совпадают с табличными. В этом случае  $V<sub>T</sub>$  определяется либо приближенно с учетом известных значений  $V_{T_{11}}, V_{T_{12}}, V_{T_{21}}, V_{T_{22}},$  либо тройным интерполированием с использованием цепочки формул:

при  $t = t_1$ 

$$
V' = V_{T_{11}} + \frac{S - S_1}{S_2 - S_1} \cdot (V_{T_{12}} - V_{T_{11}});
$$
\n(1.7)

при  $t = t_2$ 

$$
V'' = V_{\mathcal{T}_{21}} + \frac{S - S_1}{S_2 - S_1} \cdot (V_{\mathcal{T}_{22}} - V_{\mathcal{T}_{21}})
$$

 $\mathbf{M}$ 

$$
V_{\rm T} = V_{\rm T}^* + \frac{t - t_{\rm T}}{t_{\rm 2} - t_{\rm T}} \cdot (V_{\rm T}^* - V_{\rm T}^*) \ .
$$

Фиксированные табличные значения скорости резания, а также значения поправочных коэффициентов  $K_{V_0}, K_{V_1}...K_{V_m}$  находятся по картам, соответствующим виду токарной обработки, а также инструментальному и обрабатываемому материалам. Поиск соответствующих карт облегчается при использовании таблицы 1.5.

Таблица 1.5 - Указатель страничного расположения параметров  $V$ и  $K_{V}$ , N и  $K_{N}$  (мелкие и средние токарно-винторезные станки)

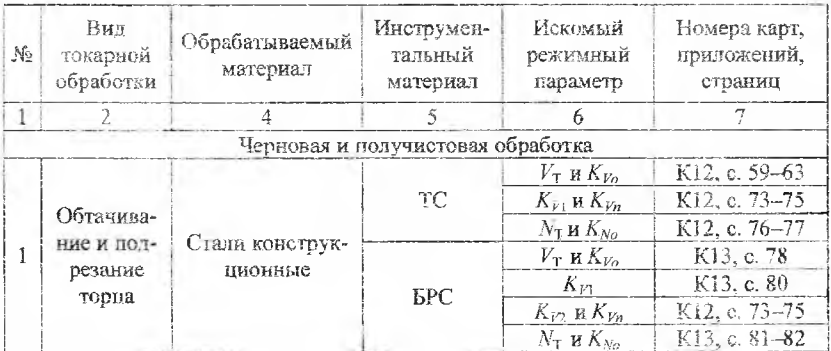

27

# Окончание таблицы 1.5

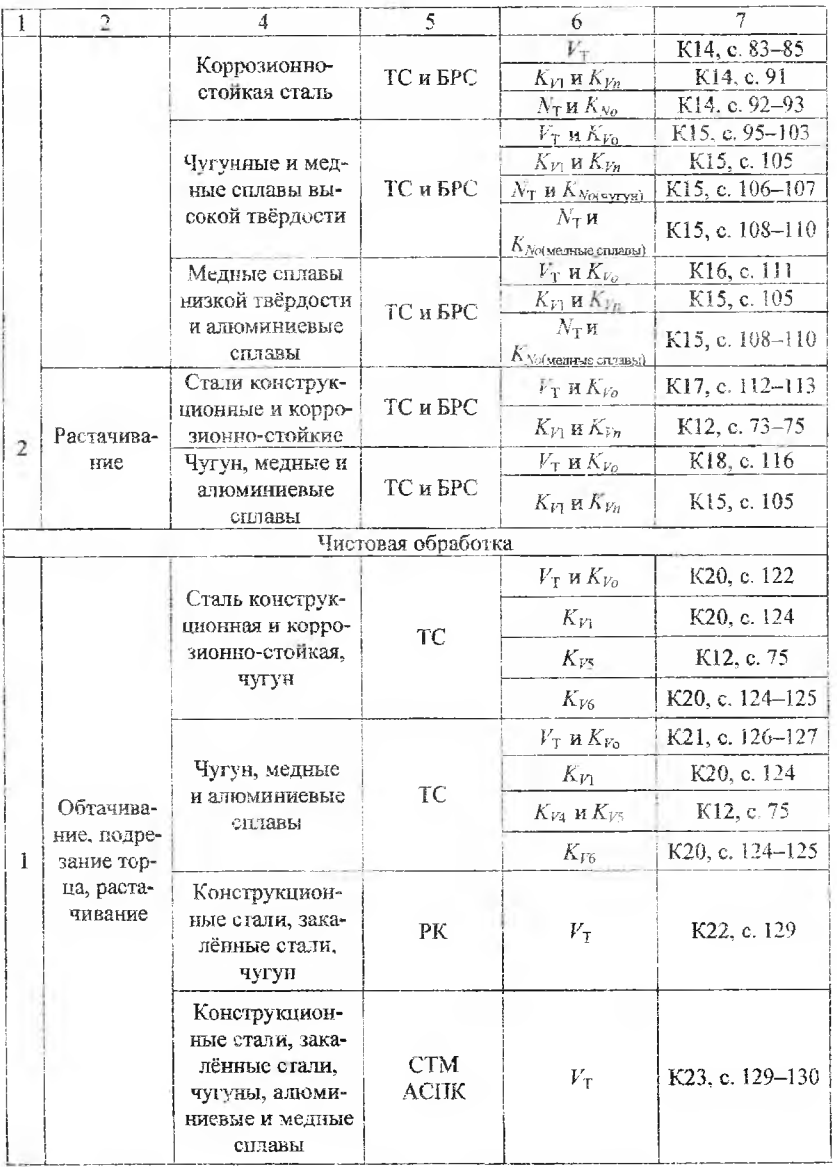

5.5. Расчет частот вращения шиниделя п, мин<sup>-1</sup> и фактических значений скоростей резания  $V_{\phi}$ , м/мин

Расчет частот вращения и ведётся для всех технологических переходов на основании формулы:

$$
n_i = \frac{1000 \cdot V_i}{\pi \cdot D_i},
$$

где  $V_t$  и  $D_t$  – расчётная скорость резания и диаметр заготовки на *i*-м переходе.

Полученные расчетные значения n, корректируются по паспортным данным предварительно выбранного токарно-винторезного станка (выбирается ближайшее меньшее фактическое значение), после чего по формуле:

$$
V=\frac{\pi\cdot D_i\cdot n_{\Phi_i}}{1000},
$$

определяются фактические значения скоростей резания на всех технологических переходах.

# 5.6. Расчет мощности резания N, кВт

Мощность резания рассчитывается для черновой и в некоторых случаях для получистовой стадий обработки по формуле

$$
N = N_{\tau} \cdot K_{N_{\tau}}.
$$

Численные значения табличной мощности  $N<sub>T</sub>$  и поправочного коэффициента  $K_{N_a}$  определяют но соответствующим картам в зависимости от вида токарной обработки, а также вида обрабатываемого и инструментального материалов. Поиск страничного расположения указанных карт может быть осуществлен на основе таблины 1.5.

правило пользования картами по нахождению табличной мощности.

В левой части карты находят столбец с равной или ближайшей большей по отношению к принятой глубиной резания *t.* Далее в этом столбце находят одно из значений оборотной подачи *So,* равное или ближайшее большее к принятой в задаче. Затем, перемещаясь по горизонтали, находим столбец в правой части таблицы с равным или ближайшим большим значением скорости резания *V.* Искомая табличная мощность *N,* кВт лежит на пересечении указанных горизонтальной строчки и вертикального столбца.

## 6. Проверка **возможности резания** с расчетными режимами на выбранной модели токарно-винторезного станка

Проверка производится исходя из условия  $N_p \le N_{p\phi}$  Здесь  $N_p$  расчетная, а  $N_{\text{sb}}$  - эффективная мощность станка, которую рассчитывают по формуле  $N_{\text{3}b} = N_{\text{m}} \eta$ .

Мощность электродвигателя привода главного движения  $N_{\text{ms}}$  находят в [3, с. 16, 17]; КПД привода р можно принять равным 0,75-0,8.

Если  $N_p \le N_{p\phi}$ , то резание с рассчитанными режимами резания возможно. При  $N_p > N_{ph}$  резание становится невозможным.

Здесь возможны два п^ти решения задачи.

Первый п\ть - снижение скорости резания в соответствии с условием  $N_p = N_{pdp}$ , исходя из которого уточненная скорость резания будет равна

$$
V_{\rm y} = V_{\rm p} \cdot \frac{N_{\rm 9\Phi}}{N_{\rm p}}.
$$

Далее по формуле рассчитывается уточненная частота вращения шпинделя:

$$
n = 1000 \cdot V_{\rm y} / \pi \cdot D.
$$

Для токарно-винторезных станков, имеющих ступенчатый привод главного движения по паспорту выбранного станка принимается ближайшее меньшее фактическое значение  $n_{\phi}$ , после чего по формуле

30

$$
V_{\Phi} = \frac{\pi \cdot D \cdot n_{\Phi}}{1000}, \text{ M/MHH}
$$

пересчитывается фактическая скорость резания после ее уточнения.

Второй путь - переход к более мощной модели среднего токарно-винторезного станка, удовлетворяющего не только габаритным  $(D_3 \leq D_2, L_3 \leq L_1)$ , но и мощностным  $(N_p \leq N_{\text{max}} \cdot \eta)$  требованиям.

При переходе к другому типу токарно-винторезного станка необходимо провести уточнение (исходя из его паспортных данных) ранее выбранных значений  $S_0$  и  $n_{\text{max}}$ .

## 7. Длина рабочего хода  $L_{p.x}$ , мм.

Рассчитывают по формуле

$$
L_{p,x}=l+y,
$$

где  $l$  - длина заготовки, мм, а  $y$  - суммарная длина подвода, врезания и перебега, мм, определяемая в зависимости от угла в плане ф резца и глубины резания t по П6 (с. 168).

## 8. Основное (машинное) время  $t_0$ , мин.

Рассчитывают отдельно для каждой стадии обработки по формуле

$$
t_{\rm o} = \frac{L_{\rm p.x}}{S_{\rm MHH}} = \frac{L_{\rm p.x}}{n \cdot S}.
$$

# 9. Определение периода стойкости и расхода инструмента

9.1. Число периодов стойкости (k), полный период стойкости  $(\sum T)$ , расход  $(R_{\text{m}2})$  режущих элементов на 1000 часов основного времени

Выписать все вышеперечисленны значения (k,  $\sum T$ ,  $R_{\text{int}}$ ) отдельно для черновой, получистовой и чистовой стадий обработки из К27 (с. 145-149) для сборных резиов и КЗ0-33 (с. 151-153) для напайных резцов.

# 9.2. Расход М<sub>р</sub> режущих элементов на обработку заданной партии заготовок N

Определяется отдельно для черновой, получистовой и чистовой стадий обработки исходя из пропорции:

 $1000$  (часов) – R (шт.)

$$
\frac{t_0 \cdot N}{60} - M_p, \text{ III.}
$$

Находим неизвестное:

$$
M_{\rm p} = \frac{R \cdot t_{\rm o} \cdot N}{60 \cdot 1000} \, .
$$

При  $N = 1000$  шт.,

$$
M_{\rm p} = \frac{R \cdot t_{\rm o}}{60} \, .
$$

# НАЗНАЧЕНИЕ РЕЖИМОВ РЕЗАНИЯ ПРИ МНОГОПРОХОДНОЙ ОБРАБОТКЕ ОТВЕРСТИЙ ЕДИНИЧНЫМИ ОСЕВЫМИ ИНСТРУМЕНТАМИ

Назначить режимы резания при обработке отверстия осевым инструментом в соответствии с условиями, указанными в таблице. Сверление и зенкерование производить с охлаждением, а развертывание - без охлаждения. Определить твердость материала. Рассчитать машинное время обработки на каждом переходе и дать схему резания каждым инструментом. Рассчитать расход инструментов на обработку партии заготовок.

Таблица 2.1 - Исходные данные

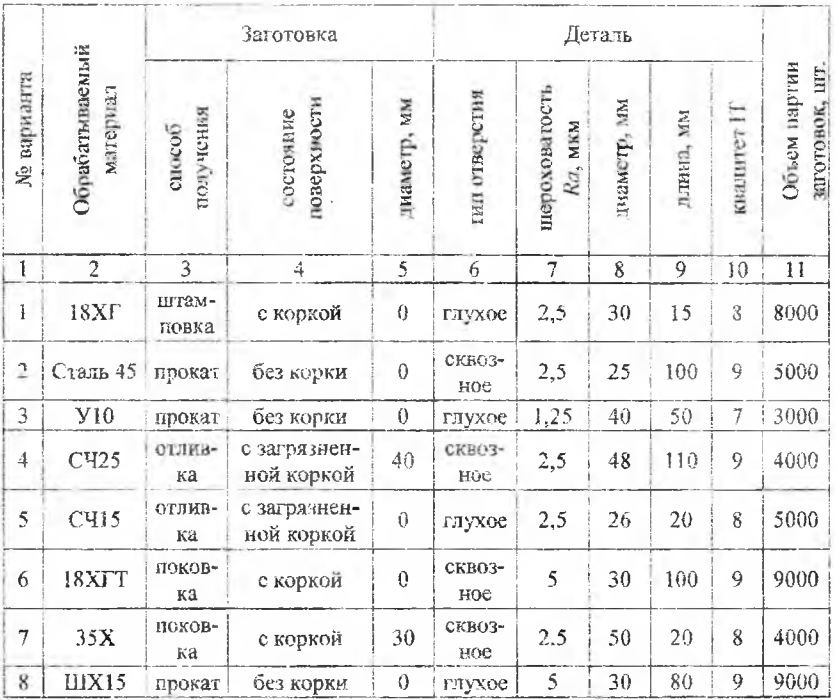

### Окончание таблины 2.1

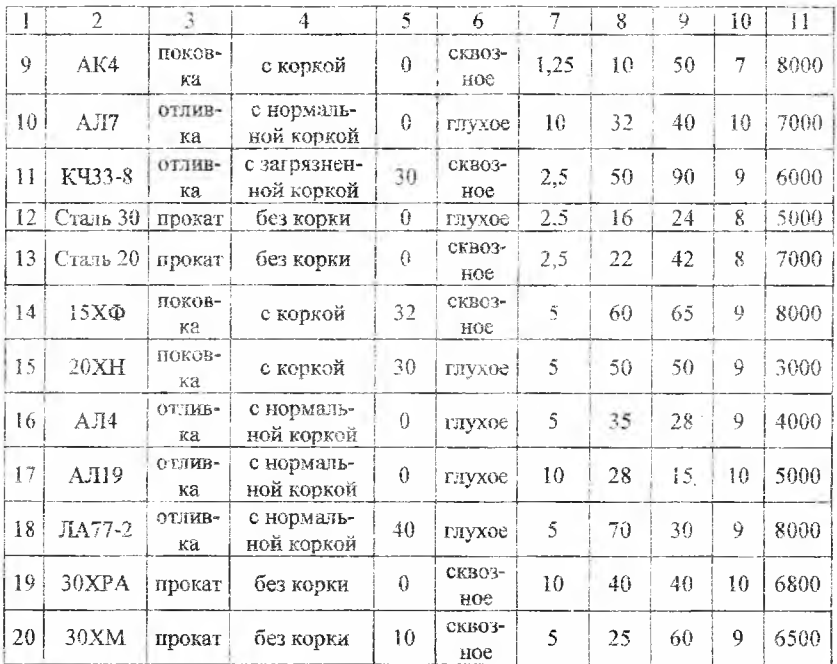

Расчет ведется по источнику [3].

## 1. Выбор маршрута обработки

Расчет режимов резания начинается с выбора маршрута обработки, т.е. последовательности технологических переходов, назначаемых в зависимости от диаметра отверстия и требований по точности (IT) и шероховатости (Ra) его обработанной поверхности. При этом предполагается, что обработка глухих отверстий производится без подрезки дна. Поэтому при выборе маршрута обработки будем пользоваться приложением 1 (П1, с. 509). В отчете по работе по данному пункту необходимо записать последовательность необходимых переходов (начиная с первого и заканчивая последним) и указать их общее число z.

# 2. Расчет глубин резания  $t_i$ на каждом технологическом переходе

Глубины резания t, на переходах выбранного маршрута обработки определяют в соответствии с формулой:

$$
t_{\bar{i}} = t_{\bar{T}_i} \cdot K_{10_{\bar{T}_i}}, \qquad (2.1)
$$

где  $t_{\rm T}$  - табличное значение глубины резания *t* на *i*-м переходе (принимается по П4, с. 513);  $K_{10_{\tau}}$  - поправочный коэффициент для і-го перехода; назначается по К5, с. 505 в случае, если предшествующий переход в приложении 4, с. 513 не совпадает с действительным предшествующим переходом по выбранному маршруту обработки.

Обращаем внимание исполнителей, что расчет глубин резания по формуле (2,1) начинают с последнего, т.е. z-го перехода, затем переходят к предпоследнему, т.е. (z-1)-му переходу и так до первого нерехода. При этом глубина резания на первом переходе определяется по остаточному принципу из соотношения:

$$
t_1 = \Delta - \sum_{i=2}^{z} t_i,
$$
 (2.2)

где  $\Delta$  – общий припуск на обработку, равный  $\Delta = (D - d)/2$ , а  $d \times D$  – соответственно заданные по условию задачи диаметры заготовки и детали (при сверлении отверстия в сплошном материале  $d = 0$ );  $z$  номер последнего перехода выбранного маршрута обработки.

## 3. Расчет диаметров отверстий на технологических нереходах

Производится начиная с первого и заканчивая последним переходом. Очевидно, что диаметр обработки отверстия на нервом переходе будет равен  $D_1 = d + 2t_1$ .

По аналогии, диаметры отверстия на последующих персходах будут равны

$$
D_2 = D_1 + 2t_2 = d + 2(t_1 + t_2) = d + 2\sum_{i=1}^{n} t_i
$$
  
\n
$$
D_3 = D_2 + 2t_3 = d + 2(t_1 + t_2 + t_3) = d + 2\sum_{i=1}^{n} t_i
$$
  
\n
$$
D_i = D_{i-1} + 2t_i = d + 2(t_1 + ... + t_i) = \sum_{i=1}^{i} d + 2\sum_{i=1}^{i} t_i
$$
 (2.3)

Диаметр инструмента на последнем переходе  $D_z = D$ .

# 4. Выбор инструмента

### 4.1. Выбор диаметра инструмента

Диаметры разверток и зенкеров назначаются в соответствиями с диаметрами отверстий, рассчитанными в п. 3.

Диаметр сверла выбирают в соответствии с существующей градацией диаметров сверл [П1]. При этом принимают ближайший меньший диаметр по отношению к расчетному, что вызывает необходимость перерасчета глубин резания на первом и втором переходах:

$$
t_1 = \frac{D_{\text{CB}} - d}{2} \quad \text{if} \quad t_2 = \frac{D_2 - D_{\text{CB}}}{2}, \tag{2.4}
$$

где  $D_{\text{on}}$  – действительный размер диаметра сверла и  $D_2$  – расчетный диаметр следующего (второго) инструмента.

## 4.2. Выбор инструментального материала

На операциях сверления и рассверливания рекомендуется применять спиральные сверла из быстрорежущей стали [3,  $\Pi$ 3, с. 513]. Для зенкеров и разверток диаметром до 32 мм также предпочтительнее применение быстрорежущей стали, а для этих же инструментов диаметром 32 и более - эффективнее применение твердого сплава [3, П2, с. 511-512].

## 4.3. Выбор конструкции и геометрических параметров инструмента

Осуществляют исходя из диаметра обрабатываемого отверстия и выбранного инструментального материала по ГОСТ на сверла, зенкеры, развертки по [3, с. 137-140 - для сверл; с. 153-157 - для зенкеров и разверток].

В зависимости от обрабатываемого материала наилучшие условия резания обеспечиваются, если угол 2ф при вершине осевого инструмента находится в пределах, указанных ниже:

Таблица 2.2 - Величина угла при вершине сверла

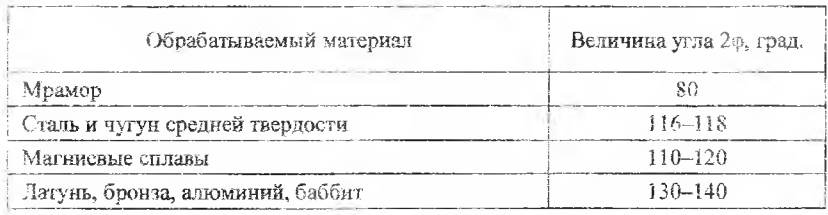

Главный угол в плане ф для быстрорежущих зенкеров назначается в пределах 45-60°, для зенкеров, оснащенных пластинками из твердого сплава 60-75°.

Для машинных разверток из БРС при обработке сквозных отверстий в хрупких, твердых и труднообрабатываемых металлах и сплавов  $\varphi = 3-5^{\circ}$ ; при обработки вязких металлов  $\varphi = 12-15^{\circ}$ . При обработке сквозных отверстий твердосплавными развертками обычно  $\varphi = 15^{\circ}$  с заточкой фаски на торце под углом 45°. При обработке глухих отверстий всех материалов машинными развертками  $\varphi = 60^{\circ}$ .

# 5. Схемы обработки

Изобразить схемы обработки каждым инструментом, задействованным в принятом маршруте обработки. При этом указать диаметры каждого отверстия до и после обработки; показать также глубины резания на всех технологических переходах

На рисунке 2.1 в качестве примера изображены схемы резания при сверлении сплошного материала (а), при зенкеровании (б) и развертывании (в).

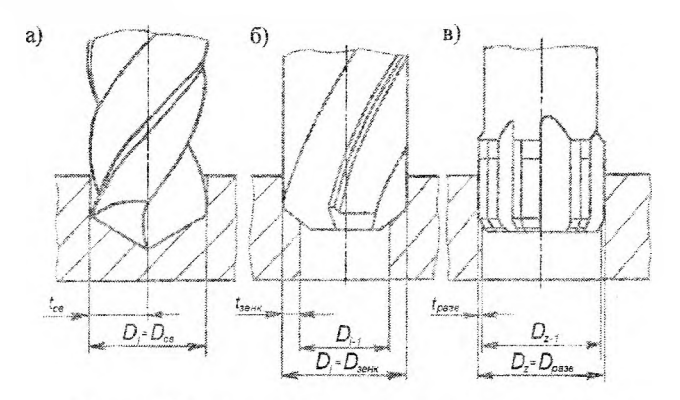

Рисунок 2.1 - Схемы резания при обработке отверстий

# 6. Расчет режимных параметров обработки

## 6.1. Расчетные режимные параметры и формулы для их нахожления

К расчетным режимным параметрам при обработке отверстия относят глубину резания t, оборотную подачу S<sub>0</sub> скорость резания  $V$ , необходимую для осуществления резания мощность  $N$  и осевую силу резания Р.

Методика расчета глубин резания на технологических переходах рассмотрена в п. 2.

Расчет всех других режимных параметров производится по формулам:

$$
S_0 = S_{0T} \cdot K_{S_0},\tag{2.5}
$$

$$
V = V_{\rm T} \cdot K_V, \qquad (2.6)
$$

$$
P_{\mathbf{Q}} = P_{\mathbf{Q}_{\mathbf{T}}} \cdot K_{\mathbf{p}},\tag{2.7}
$$

$$
N = N_{\mathcal{X}} \cdot K_N, \tag{2.8}
$$

где  $S_{O_{\pm}}$ ,  $V_{\mp}$ ,  $N_{\mp}$ ,  $P_{O_{\pm}}$  - табличные значения соответствующих режимных параметров, а  $K_S$ ,  $K_V$ ,  $K_N$  и  $K_P$  - поправочные коэффициенты, учитывающие исходные условия обработки. В свою очередь каждый из представленных поправочных коэффициентов определяется либо одним, либо несколькими частными поправочными коэффициентами. Конкретный вид формул (2.5)-(2.8) представлен в карте 3 (с. 497) для операции сверления отверстий диаметром  $D = 0.4 - 3$ мм и в карте 5 (с. 500) для операций сверления, рассверливания, зенкерования, развертывания, зенкования, цекования, центрования отверстий диаметром  $D = 4-100$  мм.

Формулы (2.5)-(2.8) использовать для каждого перехода выбранного маршрута обработки.

# 6.2. Выбор и расчет табличных значений режимных параметров

Табличные значения режимных параметров  $S_{\text{O}_m}$ ,  $V_{\text{T}}$ ,  $N_{\text{T}}$ ,  $P_{\text{O}_m}$  для

различных переходов, диаметров отверстия, глубин резания и для различных обрабатываемых материалов (сталь, HB <203; чугун серый, НВ <186; алюминий, НВ <78.4; медные сплавы, НВ <120) приведены для инструмента из быстрорежущей стали в карте 1 (с. 427 - 463), для инструмента из твердых сплавов - в карте 2 (с. 463 - 496).

Расчет представленных в картах 1 и 2 табличных значений режимных параметров произведен для некоторого ряда конкретных диаметров обработки по эмпирическим формулам (математическим моделям), приведенным в приложении 10 (с. 518-529). Табличные значения режимных параметров для диаметров инструмента, лежащих в промежутке между меньшим и большим расчетными диаметрами, могут быть также подсчитаны по математическим моделям, однако их проще определять посредством интерполирования.

# 6.3. Поиск поправочных коэффициентов  $K_S$  и  $K_V$

Значения поправочных коэффициентов на подачу и скорость резания в зависимости от механических свойств обрабатываемого ма-

териала берут из таблиц на с. 500-502; от формы заточки инструмента и наличия охлаждения - из таблиц на с. 502; от глубины обрабатываемого отверстия, от отношения фактического периода стойкости  $T_{\Phi}$  к нормативному  $T_{\mu}$  (примем  $T_{\Phi} = T_{\mu}$ ) и от состояния обрабатываемой поверхности - из таблиц на с. 503; от марки инструментального материала, от состава покрытий, от длины рабочей части сверла - из таблиц на с. 504; от последовательности переходов маршрута - из таблиц на с. 505-508.

## 6.4. Определение расчетных значений параметров  $S_0$  и  $V$

Производится для каждого технологического перехода на основе формул, после нахождения табличных значений  $S_{\text{O}_T}$  и  $V_T$  в соответствии с п. 6.2 и частных поправочных коэффициентов в соответствии с п. 6.3.

## 6.5. Расчет частот вращения шпинделя

Расчетные частоты вращения п шпинделя сверлильного станка, соответствующие расчетным значениям скорости резания  $V_0$ , определяются для каждого технологического перехода по формуле:

$$
n_{\mathrm{p}_i} = \frac{1000 V_i}{\pi D_i},
$$

где  $V_i$  и  $D_i$  – соответственно расчетные значения скорости резания и диаметра обработки на *i*-м технологическом переходе.

# 6.6. Предварительный выбор сверлильного станка и корректировка расчетных значений  $S_{0i}$ ,  $n_i$  и  $V_i$

При предварительном выборе модели сверлильного станка сравнивают принятый диаметр сверления  $D_{\text{cs}}$  и наибольший условный диаметр сверления  $D_{\text{cPrmax}}$  при обработке стали, являющийся одной из технических характеристик станка [П2].

На основе сравнения выбирают сверлильный станок, у которого  $D_{\text{cmax}}$  ближе всего подходит к диаметру обрабатываемого отвер- $40$ 

стия. Затем по паспортным данным выбранного станка принимают ближайшие меньшие фактические значения оборотной подачи  $S_{\text{O}_0}$ и частоты вращения n<sub>ф</sub>, [П2]. Могут быть приняты и ближайшие большие значения  $S_{\text{Obi}}$  или  $n_{\text{doi}}$ , если они не превышают расчетные значения  $S_0$ , и  $n_i$  более, чем на 10%.

Далее по формуле

$$
V_{\Phi_i} = \frac{\pi \cdot D_i \cdot n_{\Phi_i}}{1000} \tag{2.9}
$$

производится расчет фактических значений скорости резания по всем технологическим переходам.

## 6.7. Определение расчетных значений мощности  $N$  и осевой силы Р<sub>о</sub> на технологических переходах

Производится по формулам (2.7) и (2.8). Поправочные коэффициенты на осевую силу и крутящий момент для мелкоразмерных сверл определяют по карте 4 (с. 498-499), а для прочих осевых инструментов - по карте 5 (с. 500-508). При выполнении данного задания табличные значения  $N<sub>T</sub>$  и  $P<sub>OT</sub>$  определялись одновременно с определением S<sub>OT</sub> и V<sub>T</sub>. Для определения поправочных коэффициентов  $K_{14N}$ ,  $K_{15P}$  и  $K_{16N}$  предварительно вычисляют для всех переходов отношения  $S_{\text{Ob}_l}$  к  $S_{\text{Or}}$  и  $n_{\text{ch}}$  к  $n_l$ .

Расчетные значения  $N$  и  $P_0$  свести в таблицу: На основе сравнения данных таблицы запишем:  $N_{\text{max}} = ... \text{kBr}$ ;  $P_{\text{o max}} = ... H$ .

# 6.8. Окончательный выбор модели вертикально-сверлильного сверлильного станка

Производят по мощности электродвигателя  $N_{\rm H}$  главного движения вертикально-сверлильного станка [П2] в соответствии с условием:

$$
N_{\rm A} \ge N_{\rm max} / \eta \,, \tag{2.10}
$$

где n - КПД сверлильного станка (для вертикально-сверлильного станка может быть принят равным  $\eta = 0.81$ ;

 $N_{\text{max}}$  – максимальная из рассчитанных на переходах эффективная мощность резания.

Выбранная модель вертикально-сверлильного станка проверяется также по осевой силе в соответствии с условием:

$$
P_{o_{\text{max}}} \leq P_{o_{\text{CT}}} \tag{2.11}
$$

где  $P_{o_{\text{max}}}$  - максимальная из рассчитанных на переходах осевая сила резания;

 $P_{\text{corr}}$  - максимальная осевая сила, развиваемая сверлильным станком [112].

При несоблюдении условий 2.10 и 2.11 необходимо выбрать модель вертикально-сверлильного или радиально-сверлильного станка с удовлетворяющими величинами  $N_A$ и  $P_{\text{corr}}$ .

## 7. Определение длины  $L_{\text{p.x}}$  рабочего хода и основного машинного времени to

Длина L<sub>p.x</sub> определяется по формуле

$$
L_{\text{p.x}} = l + l_1 + l_2 + l_3, \tag{2.12}
$$

где  $l$  - длина обрабатываемой детали, а  $l_1$ ,  $l_2$  и  $l_3$  - длины подвода, врезания и перебега для каждого технологического перехода. Длину подвода и перебега можно брать одинаковой по величине и равной  $l_2 = l_3 \ge (3...5) S_0$ . Длина врезания:

$$
l_2 = l_i \operatorname{ctg} \varphi_i, \tag{2.13}
$$

где t<sub>i</sub> - глубина резания на соответствующем технологическом переходе (см. п. 2), а ф - угол в плане главного режущего лезвия осевого инструмента. Расчетное значение суммарной длины подвода, врезания и перебега может быть проверено по П9, с. 517. При обработке глухих отверстий  $l_3 = 0$ .

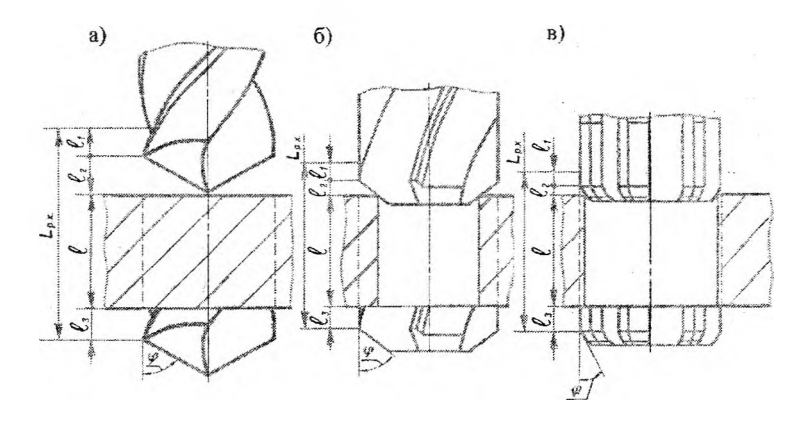

Рисунок 2.2 - Длина рабочего хода  $L_{\text{p}x}$  и его элементы при сверлении (а), зенкеровании (б) и развертывании (в)

Основное время обработки на *i*-м переходе определяется формулой

$$
t_{0i} = \frac{L_{\text{p.x}}}{n\Phi_i S_{\text{O}\Phi_i}}.
$$
 (2.14)

Суммарное основное время обработки равно

$$
\sum_{1}^{z} t_{0i} = t_1 + t_2 + \dots + t_z.
$$
 (2.15)

Длины рабочего хода  $L_{p.x}$  каждого инструмента должны быть показаны на схемах резания. На рисунке 2.2 изображены примеры таких схем для операций сверления сплошного материала (а), зенкерования  $(6)$ , развертывания  $(6)$ .

# 8. Расход  $H<sub>p</sub>$  инструмента заданного вида на обработку партии заготовок в количестве N штук.

Рассчитывается по формуле:

$$
H_p = \frac{N t_0 K_y}{\Sigma T},\tag{2.16}
$$

43

 $\tau$ де  $t_0$  - машинное время обработки на данном технологическом переходе в мин.;

*Ку -* коэффициент естественной убыли, *{Ку* =1,05);

 $\Sigma T$  - суммарная стойкость (расчетное время работы) инструмента, мин., равное  $\Sigma T = (1+p)T$  [П15, с. 534-539];

*р* – число переточек [П14, 15, с. 532–539]:

*Т -* стойкость инструтиента (время работы между переточками), мин. [П14, с. 532-533].

Расчет произвести для каждого технологического перехода.

<span id="page-44-0"></span>1. Иванов, И.А. Технология механической обработки конструкционных материалов и режущий инструмент / И.А. Иванов [и др.]; под общ. ред. И.А. Иванов. - Минск: БИТУ, 2004.- Ч.1: Основы механической обработки металлов и сплавов и металлорежущий инструмент.  $-170$  с.

2. РІефедов, Н.А. Сборник задач и примеров по резанию металлов и режущему инструменту / Н.А. Нефедов, К.А. Осипов. - М.: Машиностроение, 1990. - 448 с.

3. Общемашиностроительные нормативы режимов резания: справочник: в 2 т. / А.Д. Локтев [и др.] - М.: Машиностроение,  $1991. - 304$  c.

4. Справочник технолога-машиностроителя: в 2 т. / А.Г. Косидова [и др.]; под общ. ред. А.Г. Косиловой, Р.К. Мещерякова. - 4-е изд. - М.: Машиностроение, 1985. - Т. 2.

5. Справочник технолога-машиностроителя: в 2 т. / А.М. Дальский [и др.]; под общ. ред. А.М. Дальского, А.Г. Косиловой, Р.К. Мещерякова [и др.]. - 5-е изд. - М.: Машиностроение, 2001. - Т. 2.

Учебное издание

# РАСЧЕТ РЕЖИМОВ РЕЗАНИЯ НА ТОКАРНЫХ И СВЕРЛИЛЬНЫХ ОПЕРАЦИЯХ ПРИ МНОГОПЕРЕХОДНОЙ ОБРАБОТКЕ ЕДИНИЧНЫМИ ИНСТРУМЕНТАМИ

Лабораторньій практикум по дисциплине «Металлорежущие станки и инструменты» Д.ТЯ студентов специальности 1-36 20 04 «Вакуумная и компрессорная техника»

> **Составители:** МОЛОЧКО Владимир Иванович ИВАНОВ Игорь Аркадьевич ИГНАТКОВИЧ Ирина Владимировна

Технический редактор О.В. Пссснько

Подписано в печать 16.12.2011. Формат  $60\times84^{1/16}$ . Бумага офсетная. Отпечатано на ризографе. Гарнитура Таймс. Уел. печ. л. 2.67. Уч.-изд. л. 2,09. Тираж 100. Заказ 4.

Издатель и полиграфическое исполнение: Белорусский наиионадыгый технический университет. ЛИ. № 02330./0494349 от 16.03.2СЮ9. Проспект Независимости, 65. 220013, Минск.